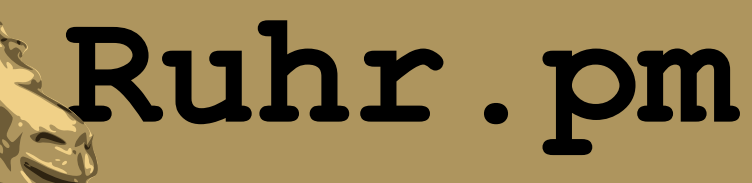

#### **Fuse mit Perl**

**Autor:** Simon Wilper

**EMail:** simon AT ruhr.pm.org

**Datum:** 11. Februar 2009

**http://ruhr.pm.org/**

The use of a camel image in association with Perl is a trademark of O'Reilly Media, Inc. Used with permission.

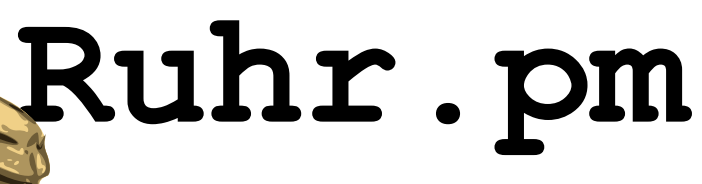

## **Übersicht**

- Einführung
	- Was ist Fuse?
	- Wie funktioniert es?
	- Was gibt es bereits?
- Erste Schritte
	- Fuse::main
	- Was man mindestens brauch
- Beispiele
	- Erstmal was Generisches
	- ProcKillFS
	- SendmailFS

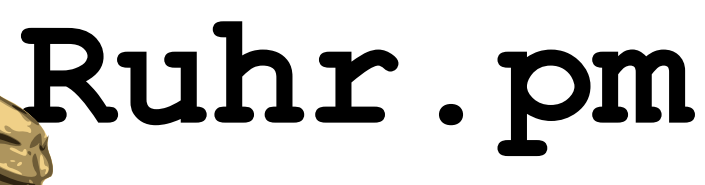

#### **Was ist Fuse?**

- Filesystem in Userspace – http://fuse.sourceforge.net/
- stellt beliebige Daten hierarchisch entsprechend dem Verständnis eines klassischen Dateisystems aus Verzeichnissen und Dateien dar
- benötigt Kernelmodul "fuse"
- User-/Kernelspace-Kommunikation via /dev/fuse

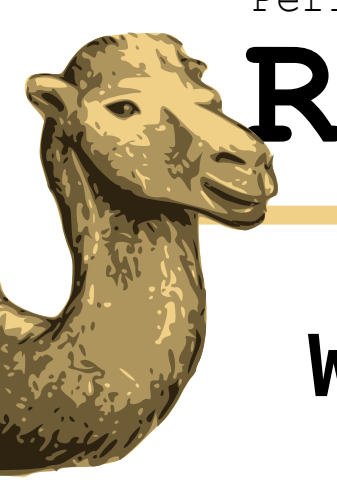

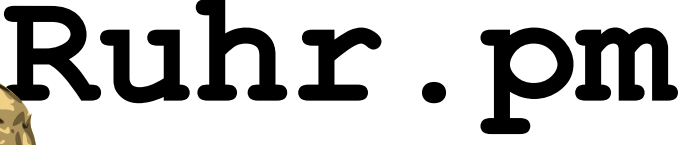

#### **Wie funktioniert es?**

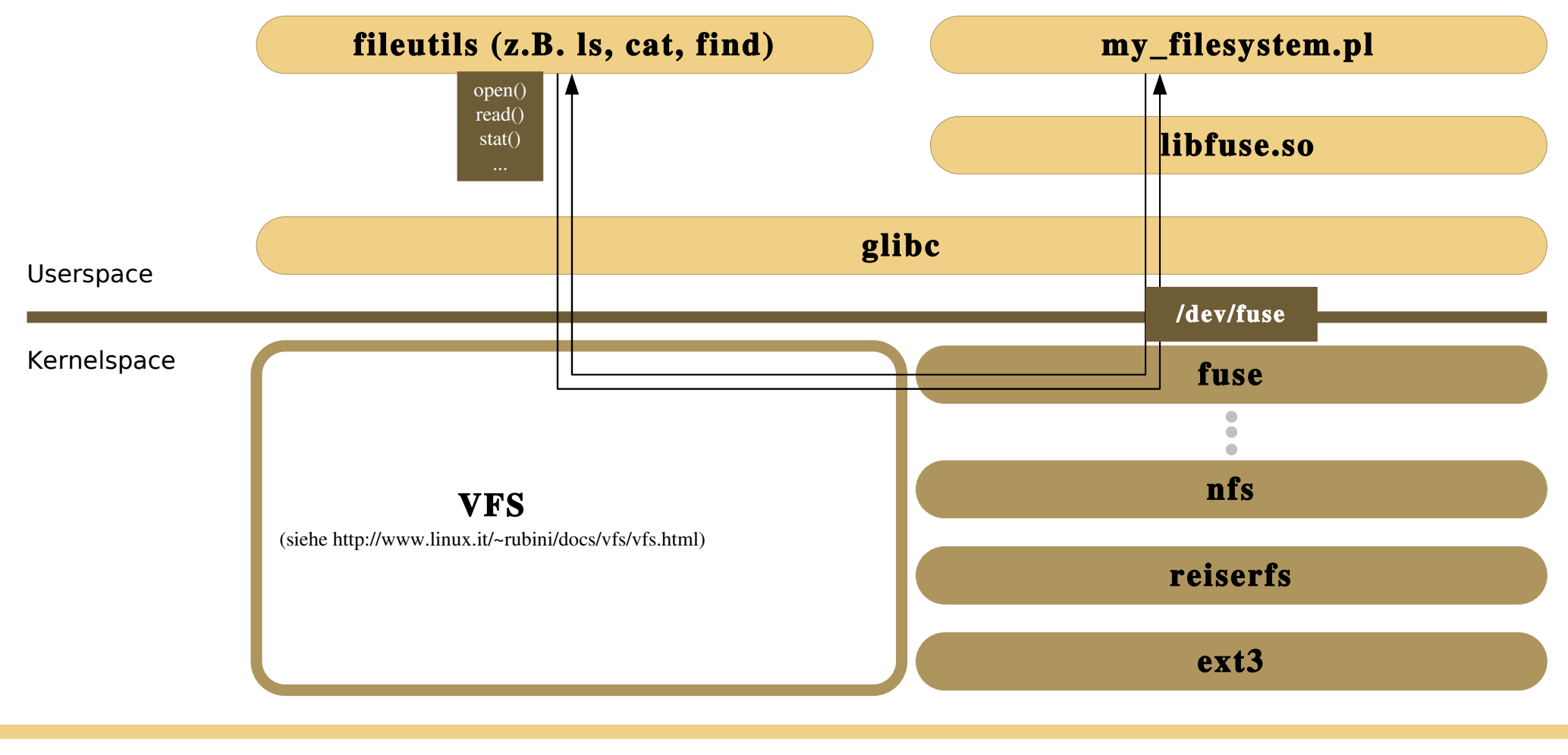

Simon Wilper **11. Februar 2009** 

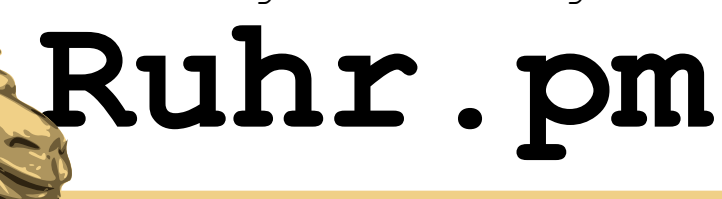

#### **Vor-/Nachteile**

- + Schnelles Visualisieren der Daten -> Erspart das Entwickeln einer GUI
- + Datenmanipulation durch schon vorhandene Tools (fileutils, Dateimanager (mc, nautilus, thunar))
- Kernelanpassungen notwendig
- Kernelmodul muss eventuell neu kompiliert werden mit jedem Kernelupdate

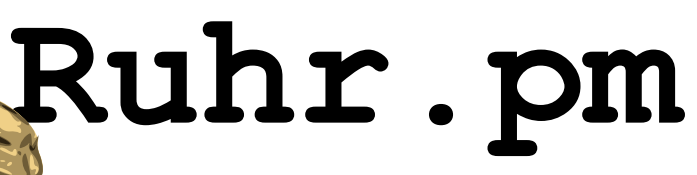

## **Was gibt es bereits?**

- Encfs: verschlüsselte Datein und Verzeichnisse
	- http://www.arg0.net/encfs
- SSHFS: SSH-Verbindung lokal mounten – http://fuse.sourceforge.net/sshfs.html
- FTPFS: FTP-Verzeichnis lokal mounten – http://ftpfs.sourceforge.net/
- GMailFS: Google-Mail als Dateisystem benutzen
	- http://richard.jones.name/google-hacks/gmailfilesystem/gmail-filesystem.html

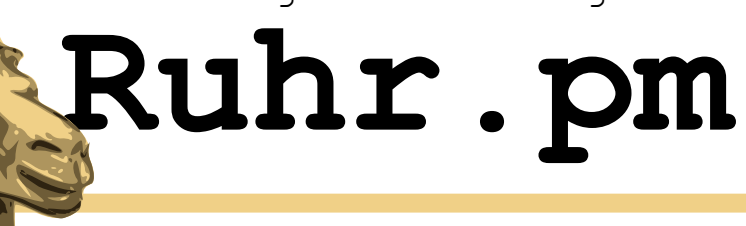

### **Erste Schritte**

- Fuse initialisieren
- Registrieren von Hooks, die das eigene Dateisystem implementieren
- Filesystem soll zunächst eine statische Liste ausgeben

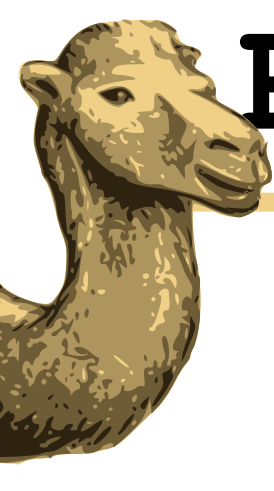

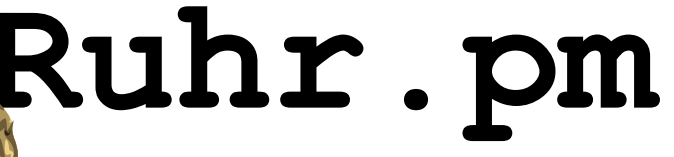

#### **Fuse::main**

```
#!/usr/bin/perl
```

```
use POSIX;
use Fuse;
```

```
sub my_getdir {
        return -1*ENOENT;
}
```

```
sub my_getattr {
        return -1*ENOENT;
}
```

```
Fuse::main(
       mountpoint \implies '/mnt',
       getdir => \&my_getdir,
       qetattr \Rightarrow \ \ \ \ \ \ \ \ \ \ \ \debuq \rightarrow 1
```
);

**POSIX**: Konstanten (ENOENT, etc)

**Fuse**: Haupt-Perl-Modul

**Fuse::main**: Main-Methode, die als Parameter den Mountpunkt, alle Hooks nimmt, die den zu implementierenden syscalls entsprechen und eine Variable, das Debugging zu aktivieren

In diesem Beispiel werden die Hooks registriert:

**getdir**: Verzeichnis auslesen **getattr**: Dateiattribute zurueckgeben

Dieses Beispiel macht noch nicht viel, gibt einfach ENOENT ("No such file or directory") zurück

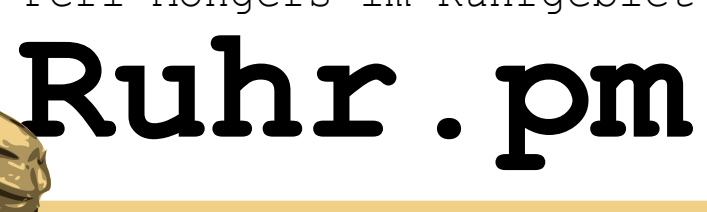

#### **Was man mindestens brauch: getdir ...**

```
sub my_getdir {
           return (
                      \mathbf{I}, \mathbf{I},
                       'Bratwurst',
                       'Mettwurst',
                      'Teewurst',
                      \bigcap);
}
```
**getdir-Hook**: Verzeichnislisting gibt eine Liste des Inhalts zurueck.

'.' als das aktuelle Verzeichnis

0 als das letzte Element, um die Liste zu terminieren

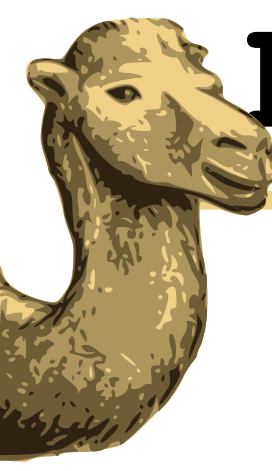

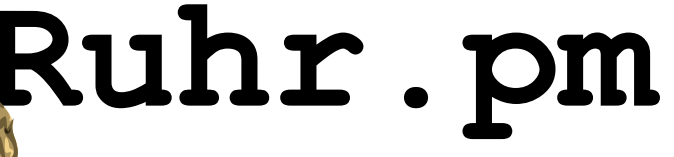

#### **... und getattr**

#### sub my\_getattr {

my  $\text{smode} = 0040 \leq 910755$ ;  $my$  \$nlink = 1;  $my$  \$uid = \$ $\lt$ ; my ( $\text{sgid}$ ) = split / /,  $\frac{1}{2}$ (; my  $size = 0$ ; my  $brace = 0$ ;  $my$  \$atime = time;  $my$  \$mtime = \$atime;  $my$  \$ctime = \$atime;  $my$  \$blksize = 1024;

**getdir-Hook**: Attribute (Metadaten) zu den Dateien zurückliefern

**\$mode** beinhaltet den Typ (0040=Verzeichnis, 0100=Datei (siehe man 2 stat)) um 9 bits nach links geshiftet und mit den Zugriffsrechten in oktaler Notation.

**\$nlink**: Anzahl der hard links

**\$uid, \$gid**: User-ID und Gruppen-ID (ist die erste in \$( (alle Gruppen, die der Benutzer angehoert sind durch ein Leerzeichen getrennt))

**\$size**: Dateigröße (wird hier erstmal auf 0 gesetzt)

**\$rdev**: Device-ID (Für special files)

**\$(a|m|c)time**: Access, Modification, Creation time zur Einfachheit auf time gesetzt

**\$blksize**: Blocksize

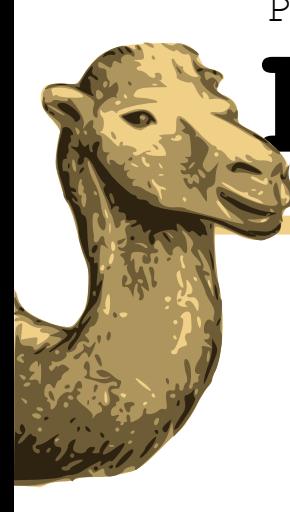

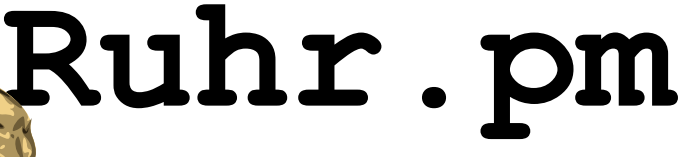

#### **getattr ctd.**

my  $$blocks = 1;$  $my$  \$dev = 0;  $my \sin o = 0$ ;

#### return (

);

}

\$dev, \$ino, \$mode, \$nlink, \$uid, \$gid, \$rdev, \$size, \$atime, \$mtime, \$ctime, \$blksize, \$blocks

**\$blocks**: Anzahl Blöcke **\$dev**: Device auf dem die Datei liegt **\$ino**: Inode (besser auf 0 lassen)

Dieses Filesystem macht keine Unterscheidung zwischen Dateien und Verzeichnissen; es wird immer Verzeichnisse ausgeben, egal, in welchem man sich gerade befindet:

#### Terminal - sxw@tele:~/tmp : u ;

```
[sxwqtele] [\sim/tmp] > \text{ls} mnt -l
total 1.5K
drwxr-xr-x 1 sxw mco 0 11. Feb 03:43 Bratwurst
drwxr-xr-x 1 sxw mco 0 11. Feb 03:43 Mettwurst
drwxr-xr-x 1 sxw mco 0 11. Feb 03:43 Teewurst
[[sxw@tele] [~/tmp] > ls mnt/Bratwurst/ -l
total 1.5K
drwxr-xr-x 1 sxw mco 0 11. Feb 03:44 Bratwurst
drwxr-xr-x 1 sxw mco 0 11. Feb 03:44 Mettwurst
drwxr-xr-x 1 sxw mco 0 11. Feb 03:44 Teewurst
[sxw@tele] [~/tmp] >
[sxw@tele] [\sim/tmp] >
```
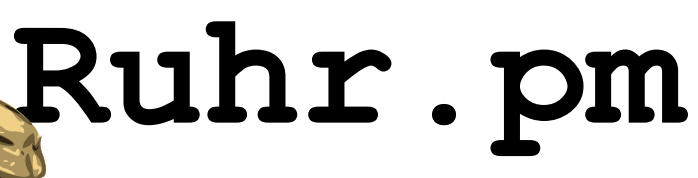

#### **Erstmal was Generisches**

• Eine Perl-Datenstruktur (Hashes) auf einem Dateisystem abbilden

```
my $filesystem = {
 root \Rightarrow {
   content => {
     wurst \Rightarrow {
      type \Rightarrow 'dir',
       content => {
        bratwurst \Rightarrow {
               type => 'dir'
             },
             bockwurst => {
         type \Rightarrow 'dir',
          content => {
                  gebraten => {
               \blacksquare\qquad \qquad \bullet\bullet
```
**\$filesystem**: Eine Perl-Datenstruktur aus hashrefs wird als FS abgebildet.

**root**: Wurzelverzeichnis

Alle Elemente haben einen type-Key (file oder dir) und einen optionalen content-Key, der wiederum eine hashref auf weitere Verzeichnis enthaelt oder im Falle einer Datei den Dateiinhalt.

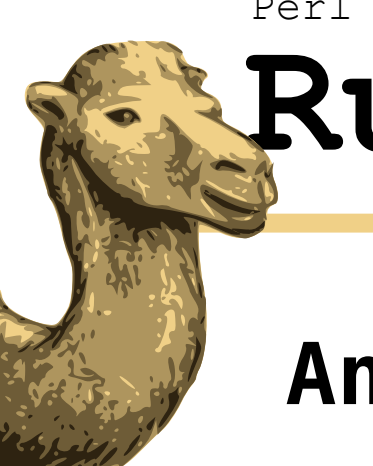

# **Ruhr.pm**

 } }

}

#### **Angepasste getdir-Methode**

```
sub my getdir {
my ($filename) = @;print "getdir requesting [$filename]\n";
my $current = $filesystem>{'root'}>{'content'};
my @pathElements = split( '/', $filename );
if ( @pathElements > 1 ) {
   foreach my $pathElement (
     @pathElements[1..$#pathElements] ) {
  return(-1*ENOENT) if (
   !defined( $current->{$pathElement} ) );
  current = $current->{\$pathElement}{->}
```
return( '.', keys( %{\$current} ), 0 );

Die Pfad-Elemente werden gesplittet und ueber das Array iteriert.

```
Dabei wird der aktuelle Node im 
Hashref-Tree bei jedem Durchlauf auf 
$current gelegt. Am Ende der Path-
Element-Iteration liegt der 
angeforderte Pfadinhalt in $current und 
es koennen die keys zurueckgegeben 
werden, die dann den 
Datei-/Verzeichnisnamen entsprechen.
```
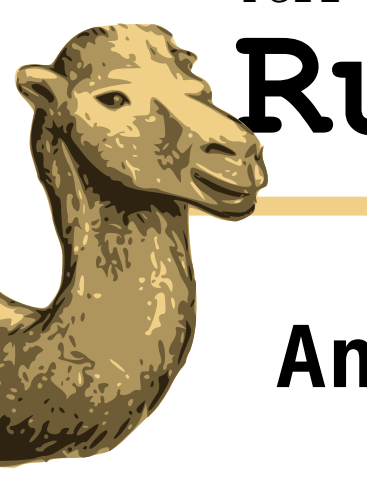

# **Ruhr.pm**

#### **Angepasste getattr-Methode**

```
my $current = $filesystem>{'root'}>{'content'};
my @pathElements = split( '/', $filename );
my $currentType = 'file';
if ( @pathElements > 1 ) {
        foreach my $pathElement ( @pathElements[1..$#pathElements] ) {
                if ( !defined( $current>{$pathElement} ) ) {
                       return -1*ENOENT:
                }
                $currentType = $current->{\$pathElement}>{'+}[type'];
                $lastAttredFile = $current>{$pathElement}
                       if ( $currentType eq 'file' );
                $current = $current>{$pathElement}>{'content'}
                       if ( $currentType eq 'dir' );
        }
}
if ( $filename eq '/' || $currentType eq 'dir' ) {
        $type = 0040;$bits = 0755;print "DIR\n"
} else {
       print "FILE\n";
}
```
Wieder wird über die Pfadelemente iteriert.

Der aktuelle Typ des abgefragten Objekts wird in \$currentType gespeichert, bevor \$current auf den Inhalt des nächsten Kindelemts gesetzt wird.

\$lastAttredFile ist eine globale Variable, in der die zuletzt angeforderte Datei liegt, damit man den Inhalt spaeter in read() einfacher ausgeben kann.

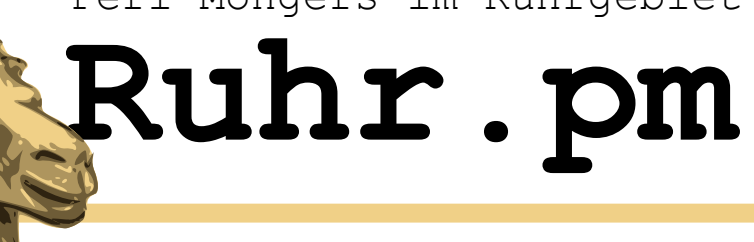

sub my\_read {

Fuse::main(

}

);

#### **Dateien lesen: read()-Methode**

```
if ( $currentType eq 'file' ) {
 $size = length( $lastAttredFile>{'content'} );
}
```
return \$lastAttredFile>{'content'};

my ( $$filter$ ) =  $@$ ;

 $debuq \Rightarrow 0$ 

mountpoint  $\implies$  '/mnt',

getdir => \&my\_getdir,  $q$ etattr  $\Rightarrow \ \ \ \ \ \ \ \ \ \ \$ read  $\Rightarrow$   $\langle \text{kmy read.} \rangle$ 

Wenn die Größe 0 ist, wird nichts uebertragen von read.

Also in der gettattr-Methode die Stringlänge als Größe zurückgeben.

read-Methode gibt den Dateiinhalt zurueck

In Fuse::main den read-Hook belegen

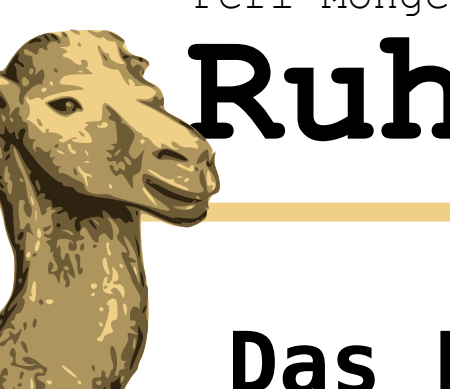

# **Ruhr.pm**

#### **Das Ergebnis**

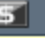

Terminal - sxw@tele:~/tmp/mnt : u \  $[sxw[$ obst wurst info [sxw@tele] [~/tmp/mnt] > tree  $I - i$ nfo  $\cdots$  obst  $\cdot$  apfel  $\frac{1}{2}$  - wurm -- wurst I -- bockwurst |-- gebraten ` qeschmort I -- bratwurst -- teewurst **:..** liesmich 7 directories, 4 files [[sxw@tele] [~/tmp/mnt] > cat info Wurst- und Obst-Filesystem VO.1 [[sxw@tele] [~/tmp/mnt] > grep -Ri wurm \* obst/apfel/wurm:Hier ist der Wurm drin. |[sxw@tele] [~/tmp/mnt] > find -name 'lies\*' ./wurst/teewurst/liesmich  $\left\lceil \textsf{fxxw@tele} \right\rceil$   $\left\lceil \textsf{-/tmp/mnt} \right\rceil$  >  $\left\lceil \textsf{I} \right\rceil$ 

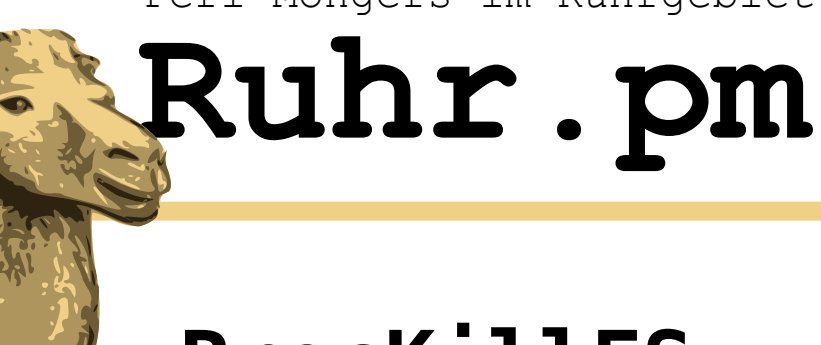

## **ProcKillFS**

- Prozesse werden als Dateien aufgelistet und können gekillt werden, indem man die repräsentierende Datei löscht
- Auflistung nach UID
- Basis aus vorigem Beispiel:

```
my $filesystem = {
 root \Rightarrow {
   content => {
    0 \implies {
     type \Rightarrow 'dir',
      content \Rightarrow {
       1 init \Rightarrow {
               type => 'file'
     }
```
**\$filesystem**: Im ersten Level sind die UIDs als Verzeichnisse angesiedelt.

Die enthalten wiederum eine Liste von Dateien, die den Prozessen der jeweiligen UID entsprechen in der Form:

#### **\$ProzessID\_\$ProzessName**

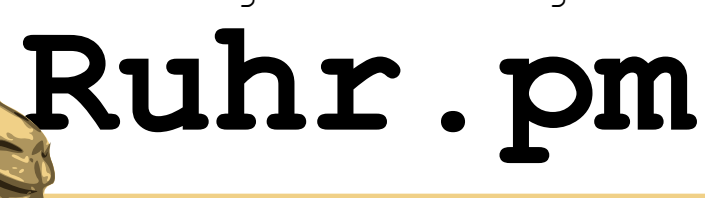

## Das ProcKillFS "befüllen"

```
sub updateProcs {
         $filesystem = { root => { content => {}} }my $product = IO::Dir->new(' "/proc" );
         if ( !defined( $procdir ) ) {
                  die ( "Unable to open proc dir" );
         }
         while ( defined( \zeta = \text{Sprocdir}\rightarrow \text{read} ) ) {
                  next if ( /\hat{D} );
                  my SPID = $; my $uid = 0; my $name = 'na';open ( my $fhstatus, "/proc/$PID/status" );
                   while ( <$fhstatus> ) {
                            chomp;
                            if ( m/\text{Uid}: \s+(d+)/ ) { $uid = $1; }if ( m/\text{Name:}\s + (.+) $/ ) { $name = $1; }}
                   close( $fhstatus );
                   \text{络} = \frac{1}{2} \sin \theta = \frac{1}{2} \sin \theta$filesystem->{\text{root}}->{\text{content}}->{\$uid}$ = { type =& 'dir', content =&>' } }( !defined( $filesystem>{root}>{content}>{$uid} ) );
                   $filesystem->{\text{root}}->{\text{content}}->{\text{suit}}->{\text{suit}}->{\text{content}}->{\text{SPID.'}\_'.\text{~Same}} = {\text{type}} =>{ \text{file'}} ;}
                                                                                IO::Dir: Es wird über alle Verzeichnisse 
                                                                                iteriert unterhalb von /proc, die einer PID 
                                                                                entsprechen.
                                                                                Die UID und der Prozessname werden aus 
                                                                                der Datei "/proc/$PID/status" ausgelesen
                                                                                In unserem root-filesystem wird ein 
                                                                                Verzeichnis entsprechend der UID angelegt 
                                                                                 und mit content=>{} ein leeres Verzeichnis 
                                                                                initialisiert.
                                                                                 Anschließend werden die Prozesse in der 
                                                                                Form $PID.'_'.$name als Dateien dem 
                                                                                Verzeichnis hinzugefügt
```
}

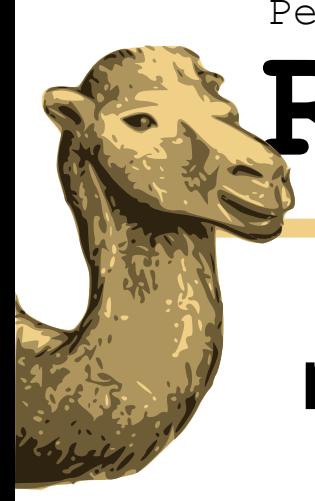

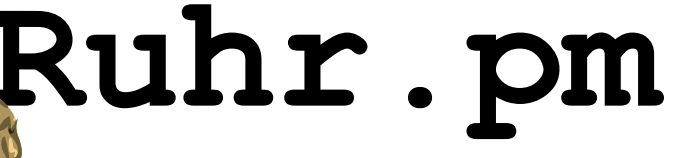

## **my\_unlink: Kein Warmduscher-Kill**

```
sub my_unlink {
        my ($filter) = @;
        my( $pid ) = ($filename =~ m/\sqrt{(\ddot{d}+)}.+$/ );
        print "Killing: [$pid]\n";
        kill( 9, $pid );
        return 0;
}
updateProcs;
Fuse::main(
        mountpoint => '/home/sxw/tmp/mnt',
        getdir => \&my_getdir,
        qetattr \Rightarrow \ \ \ \ \ \ \ \ \ \ \ \unlink \Rightarrow \ \lambda m v unlink,
        debuq \Rightarrow 0);
                                                               my_unlink: Prozess-ID aus 
                                                               Dateinamen extrahieren und kill 
                                                               ausführen
                                                               updateProcs: Filesystem mit 
                                                               Prozess-IDs initialisieren
                                                               Fuse::main: unlink-Hook 
                                                               registrieren
```
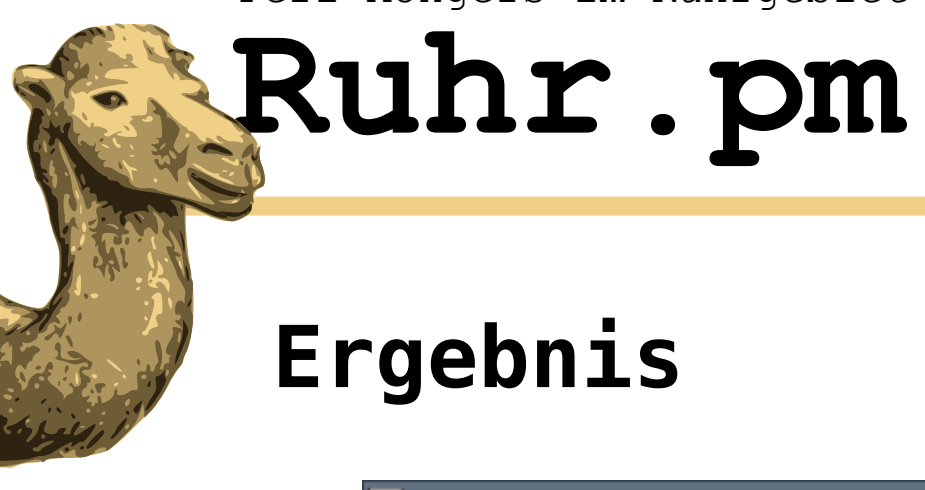

# **Ergebnis**

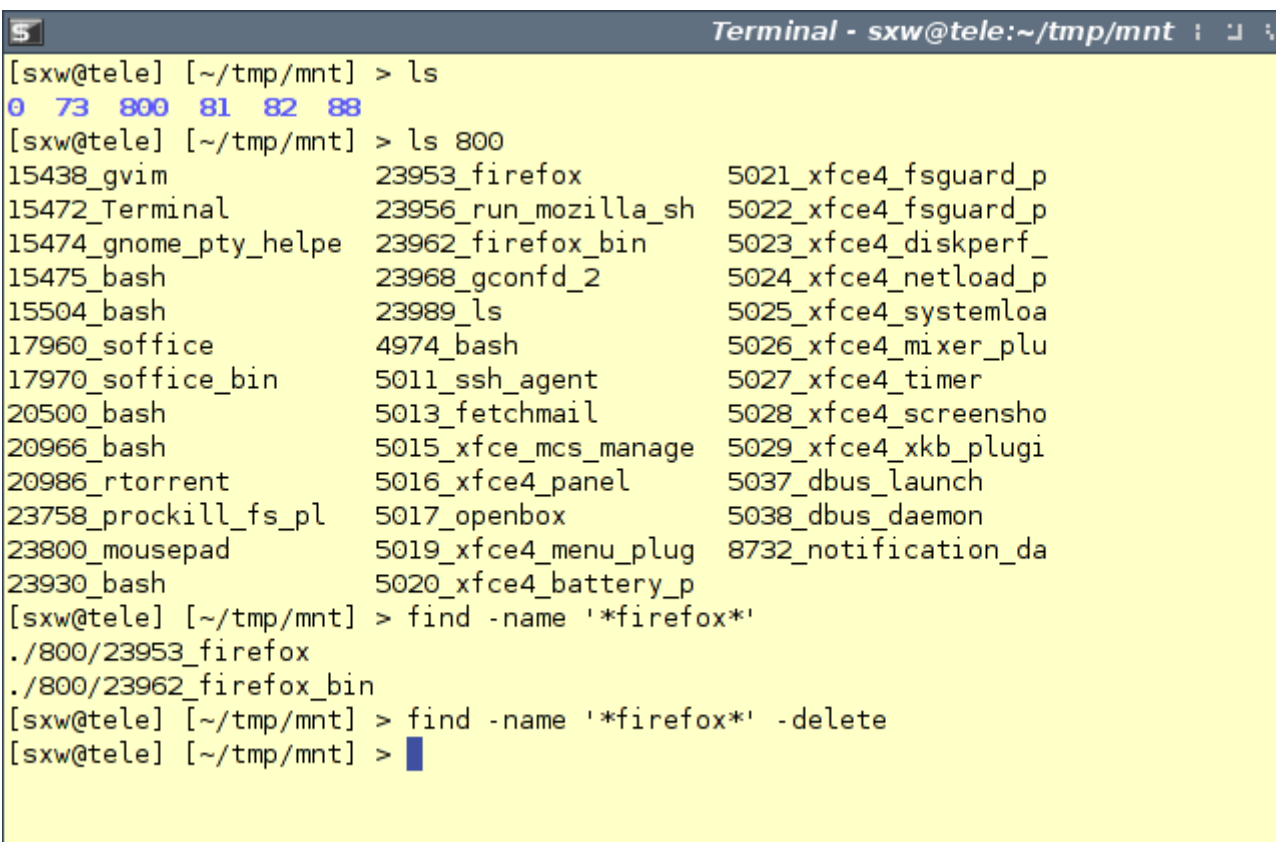

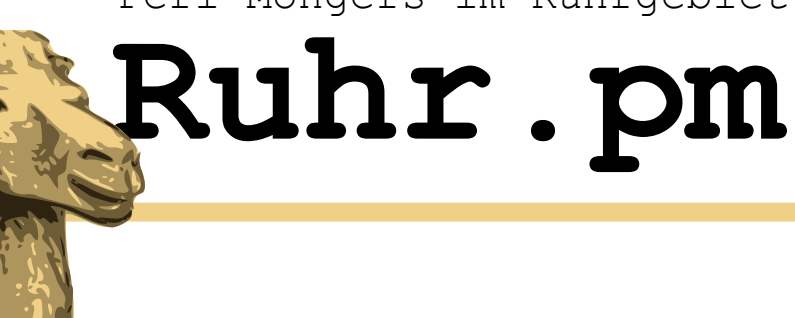

## **SendmailFS**

- Email-Adressen aus einer beliebigen Datenquelle werden als Verzeichnisse dargestellt
- Neue Mails werden verschickt, indem in dem entsprechenden Mailadressen-Verzeichnis eine Datei angelegt wird, die die Nachricht enthaelt.
- Der Dateiname ist das Subject

```
my $filesystem = {
          root \Rightarrow {
                    content \Rightarrow {
                              'undef@example.org' => { type => 'dir' },
                    }
          }
};
```
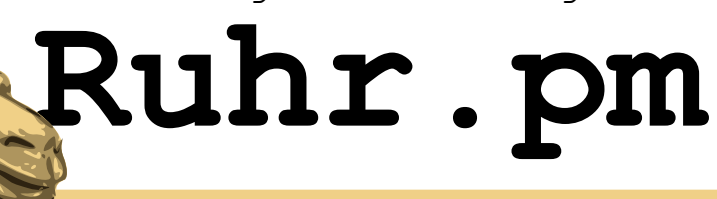

#### **Neue Hooks**

- mknod: Anlegen von Dateien -- Mail wird als type=>'file' im FS-Tree angelegt
	- Parameter: Dateiname, Mode, Device-ID
- write: Schreiben -- Mail wird in einem Puffer zwischengespeichert
	- Parameter: Dateiname, Puffer, Offset
- flush: Schließen -- Mail wird via Net::SMTP gesendet
	- Parameter: Dateiname

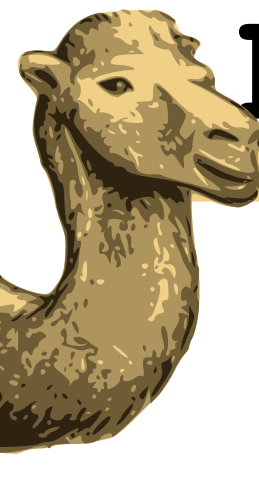

# **Ruhr.pm**

#### **mknod**

return 0;

```
sub my_mknod {
        my ( $filename, $mode, $dev ) = @_;
        print "MkNode $filename\n";
        my @pathElements = split('')',$filename);
        $filesystem>{root}>{content}>
                 {\phi} {$pathElements[1]}->{content} = { $pathElements[2] =>
                                  \{ \text{type} \Rightarrow \text{ 'file'} \}};
        $currentBody = '';
        $currentMailAddress = $pathElements[1];
        $currentSubject = $pathElements[2];
```
**my\_mknod**: currentBody, ~MailAddress, ~Subject werden initialisiert.

Mail-Adresse aus erstem Pfadelement

Subject aus zweitem Pfadelement (Dateiname, der Datei, die gerade erstellt wird)

Body leer initialisieren

}

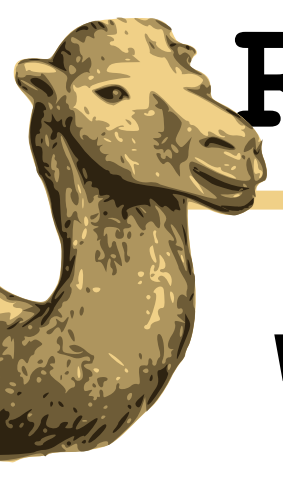

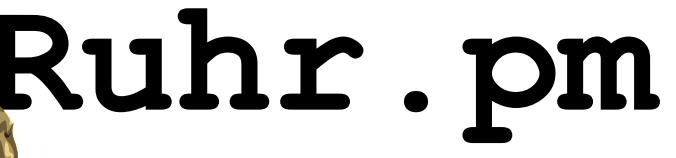

**write**

```
sub my_write {
        my ( $filename, $buffer, $offset ) = @_;
        print( "Writing [$filename] Offset: $offset\n" );
        print "Buffer: [$buffer]\n";
        $currentBody .= $buffer;
        return length( $buffer );
}
                                                                my_write: currentBody wird mit 
                                                                $buffer befuellt.
                                                                Rueckgabe ist hier die Anzahl der 
                                                                geschriebenen Bytes
```
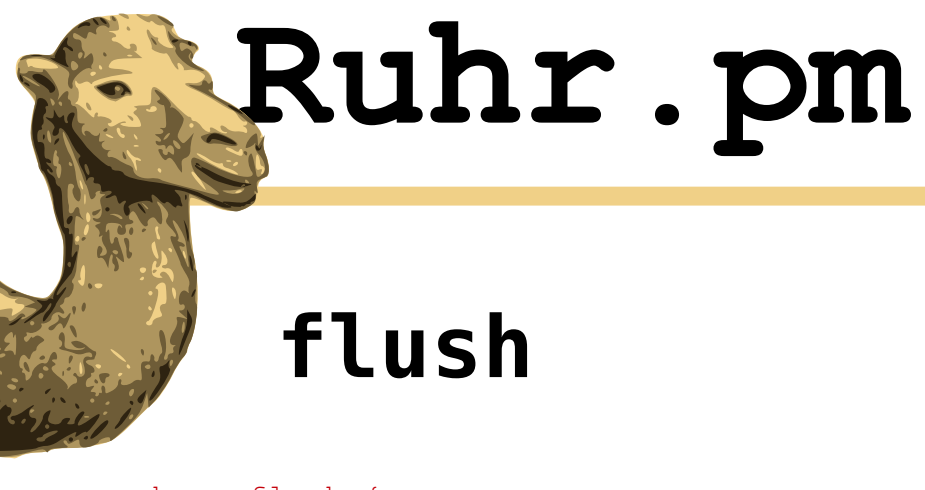

## **flush**

```
sub my_flush {
       my ($filter) = @;print "Flushing: $filename\n";
       if ( $currentBody eq '' ) {
               return 0;
        }
       my $smtp = Net::SMTP>new( 'localhost' );
       $smtp>mail( 'juergen.vogel@polizeiruf.110' );
       $smtp>to( $currentMailAddress );
       $smtp>data();
       $smtp>datasend( "Subject: $currentSubject\n\n$currentBody" );
       $smtp>dataend();
       $smtp>quit();
       return 0;
```
**my\_flush**: Wenn der Body nicht leer ist:

SMTP-Objekt instanzieren. Es wird angenommen, das auf dem lokalen System ein MTA laeuft.

Nachricht, die in \$currentBody steht verschicken

}

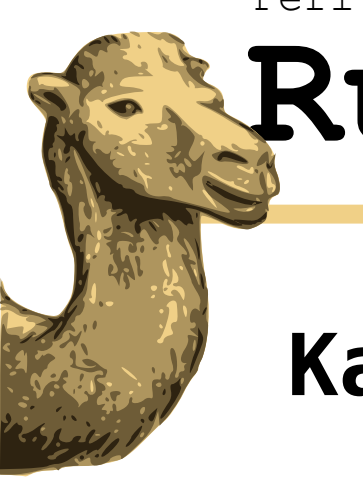

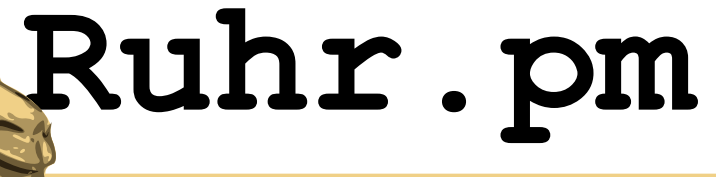

#### **Kaffeepause**

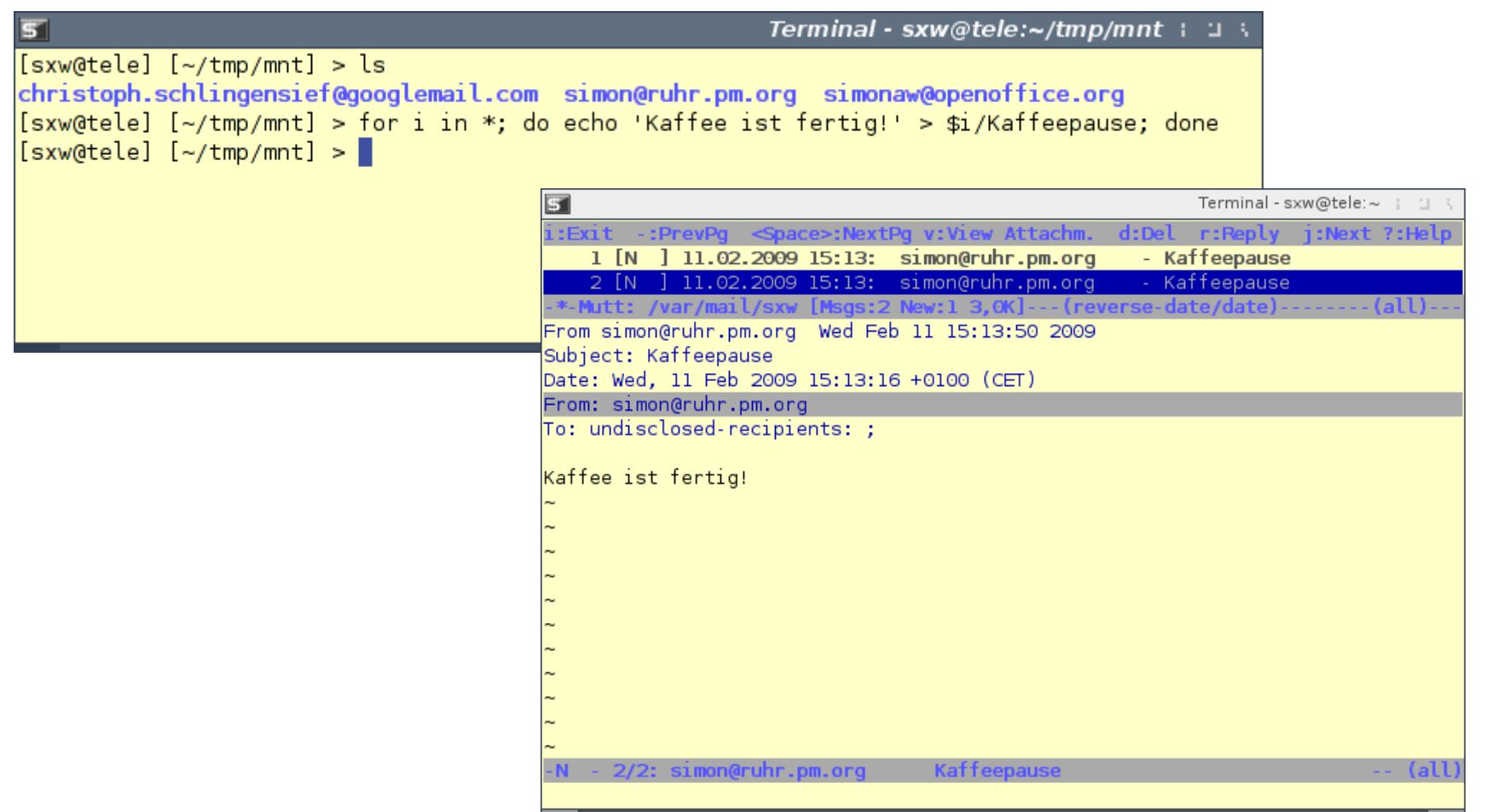

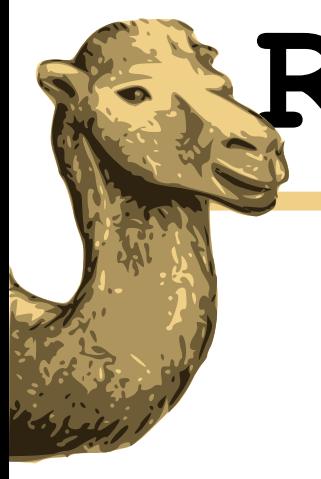

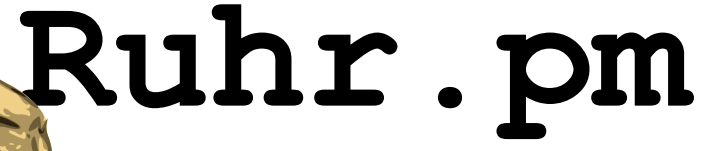

# **Ende! :)**

Simon Wilper **11. Februar 2009**